# **Installer - Feature #32914**

# **Add puppet plugin to answer files**

06/30/2021 10:20 AM - Ondřej Ezr

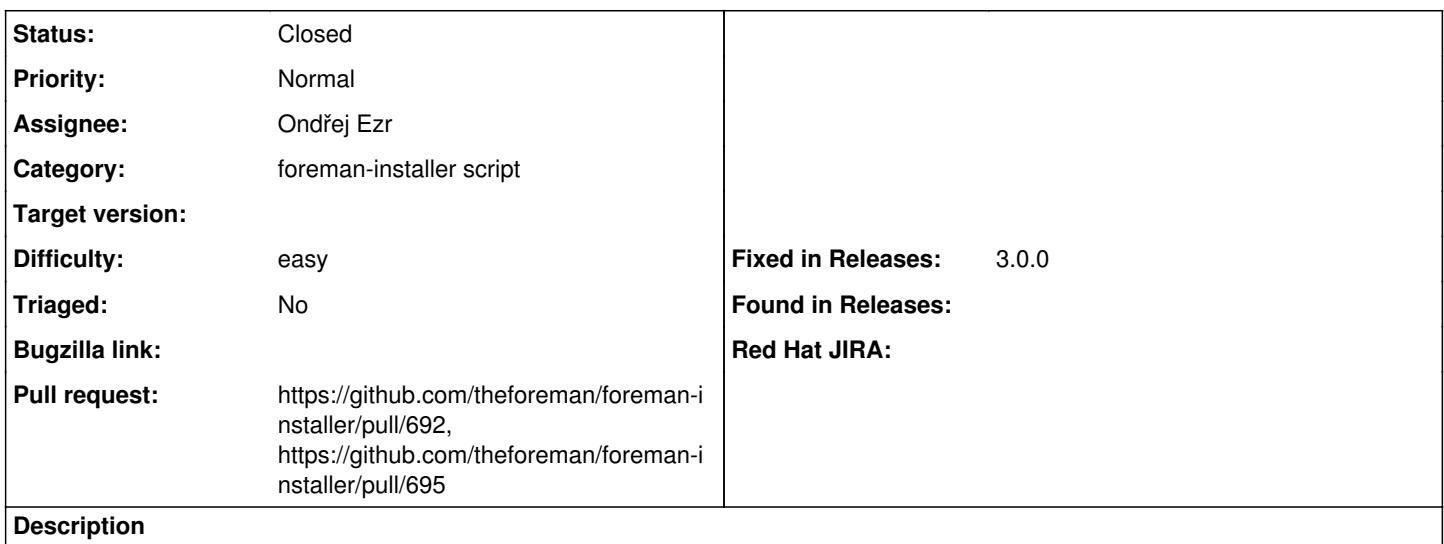

we have puppet plugin, but we are missing it from answer files, so it is imposible to enable it.

### **Associated revisions**

#### **Revision 57b0b447 - 06/30/2021 11:08 AM - Ondřej Ezr**

Fixes #32914 - Add puppet plugin to answer files

### **Revision eb73fb7f - 07/16/2021 02:29 PM - Eric Helms**

Refs #32914: Ensure foreman::puppet::plugin is enabled by default

#### **History**

## **#1 - 06/30/2021 10:21 AM - The Foreman Bot**

*- Status changed from New to Ready For Testing*

*- Assignee set to Ondřej Ezr*

*- Pull request https://github.com/theforeman/foreman-installer/pull/692 added*

## **#2 - 06/30/2021 11:09 AM - The Foreman Bot**

*- Fixed in Releases 3.0.0 added*

#### **#3 - 06/30/2021 12:08 PM - Ondřej Ezr**

*- Status changed from Ready For Testing to Closed*

Applied in changeset [installer|57b0b4476ca988ca2fc9ac7b1e62328947c2a46e.](https://projects.theforeman.org/projects/puppet-foreman/repository/installer/revisions/57b0b4476ca988ca2fc9ac7b1e62328947c2a46e)

#### **#4 - 07/08/2021 02:47 PM - The Foreman Bot**

*- Pull request https://github.com/theforeman/foreman-installer/pull/695 added*